#### **ΤΕΧΝΟΛΟΓΙΚΟ ΕΚΠΑΙΔΕΥΤΙΚΟ ΙΔΡΥΜΑ ΔΥΤΙΚΗΣ ΕΛΛΑΔΑΣ**

#### **ΤΜΗΜΑ ΔΙΟΙΚΗΣΗΣ ΕΠΙΧΕΙΡΗΣΕΩΝ ΠΑΤΡΑΣ**

Εργαστήριο Λήψης Αποφάσεων & Επιχειρησιακού Προγραμματισμού Καθηγητής Ι. Μητρόπουλος

#### **ΕΙΣΑΓΩΓΗ ΣΤΗΝ ΣΤΑΤΙΣΤΙΚΗ ΤΩΝ ΕΠΙΧΕΙΡΗΣΕΩΝ**

#### **Κεφάλαιο 8**

#### **Συνεχείς Κατανομές Πιθανοτήτων**

• Επιμέλεια παρουσιάσεων: Δρ. Αλέκα Καλαπόδη

Copyright © 2009 Cengage Learning

# Συναρτήσεις Κατανομής Πιθανοτήτων …

Αντίθετα με τις διακριτές τυχαίες μεταβλητές που μελετήσαμε στο Κεφάλαιο 7, μια *συνεχής τυχαία μεταβλητή* είναι μια μεταβλητή η οποία μπορεί να πάρει **μη αριθμήσιμο** πλήθος τιμών.

 Δεν μπορούμε να γράψουμε όλες τις δυνατές τιμές διότι υπάρχουν άπειρες το πλήθος.

 Επειδή υπάρχει άπειρο πλήθος τιμών, η πιθανότητα κάθε μεμονωμένης τιμής είναι πρακτικά 0.

# Οι Σημειακές Πιθανότητες είναι Μηδέν

Επειδή υπάρχει άπειρο πλήθος τιμών, η πιθανότητα κάθε μεμονωμένης τιμής είναι πρακτικά 0.

Άρα, μπορούμε μόνο να ορίσουμε την πιθανότητα ενός *διαστήματος τιμών*.

Π.χ. έχοντας μια **διακριτή** τυχαία μεταβλητή, όπως στη ρίψη ενός ζαριού, έχει νόημα να μιλάμε για την P(X=5).

Σε μια **συνεχή** περίπτωση (π.χ. με το χρόνο ως τυχαία μεταβλητή), η πιθανότητα η τυχαία μεταβλητή που μας ενδιαφέρει να είναι **ακριβώς** 5 λεπτά είναι απείρως μικρή, επομένως P(X=5) = 0.

*Έχει νόημα να μιλήσουμε για την P(X ≤ 5).*

# Συναρτήσεις Πυκνότητας Πιθανοτήτων …

Μια συνάρτηση f(x) καλείται *συνάρτηση πυκνότητας πιθανοτήτων* (στο διάστημα **a ≤ x ≤ b**) εάν πληροί τις ακόλουθες προϋποθέσεις:

1) f(x) ≥ 0 για κάθε **x** μεταξύ **a** και **b**, και

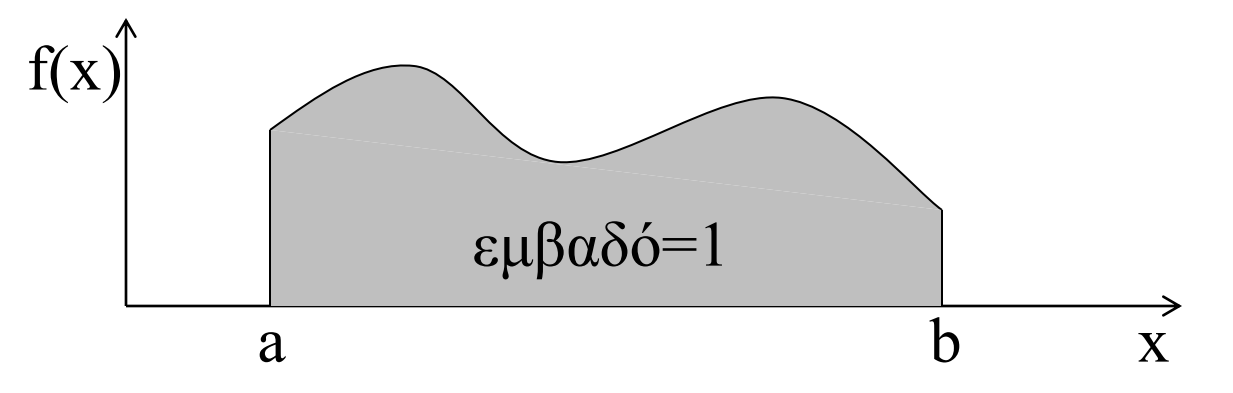

2) Το συνολικό εμβαδό κάτω από την καμπύλη μεταξύ **a** και **b** είναι 1.0

## Η Κανονική Κατανομή …

Η *κανονική κατανομή* είναι η πιο σημαντική από όλες τις κατανομές πιθανοτήτων. Η συνάρτηση πυκνότητας πιθανοτήτων μιας *κανονικής τυχαίας μεταβλητής* δίνεται από την:

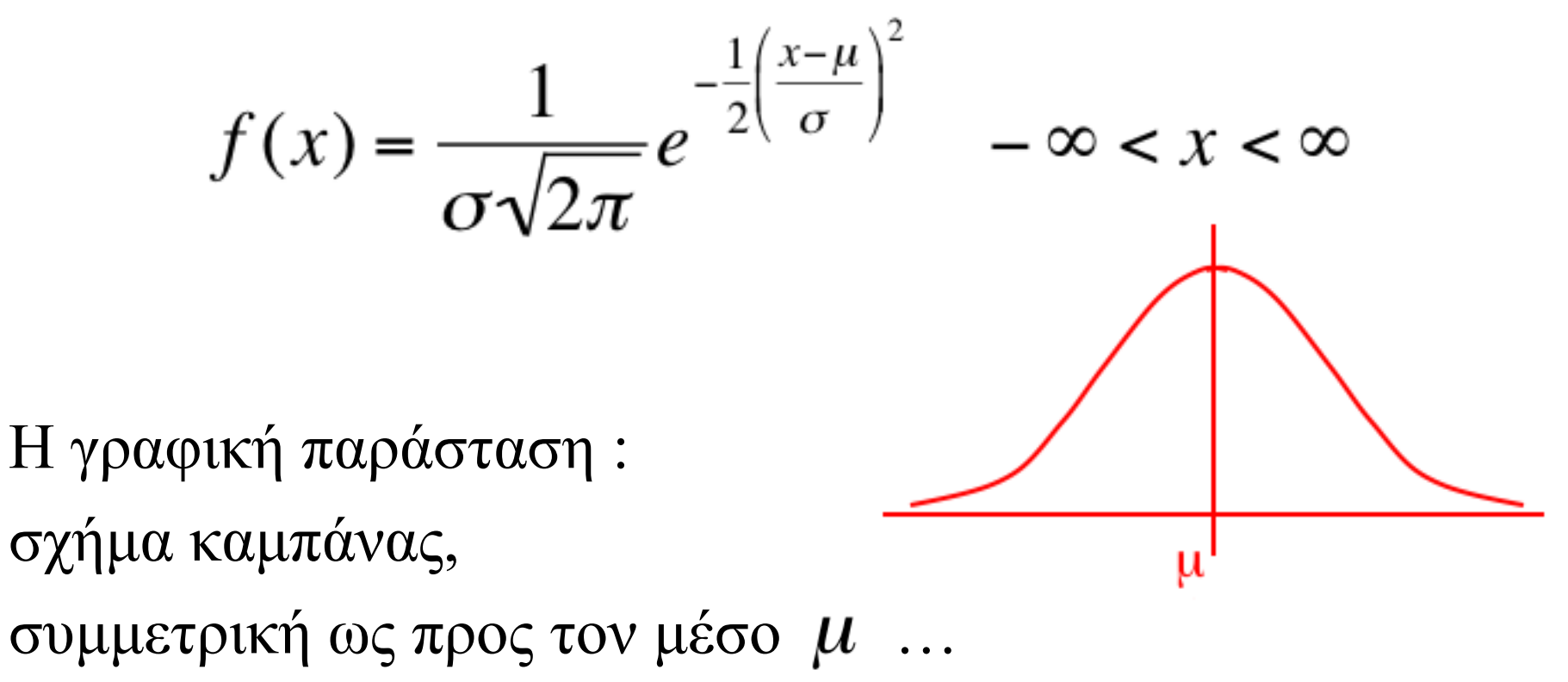

# Η Κανονική Κατανομή

#### **Σημαντικά στοιχεία:**

Η κανονική κατανομή καθορίζεται πλήρως από δύο παραμέτρους: την τυπική απόκλιση και τον μέσο

Η κανονική κατανομή έχει σχήμα καμπάνας και είναι συμμετρική ως προς τον μέσο

 $f(x) =$ 

Η κανονική κατανομή *παίρνει τιμές από -∞ έως + ∞* 

# Τυποποιημένη Κανονική Κατανομή …

Μια κανονική κατανομή με μέσο μηδέν και τυπική απόκλιση ένα καλείται *τυποποιημένη κανονική κατανομή*.

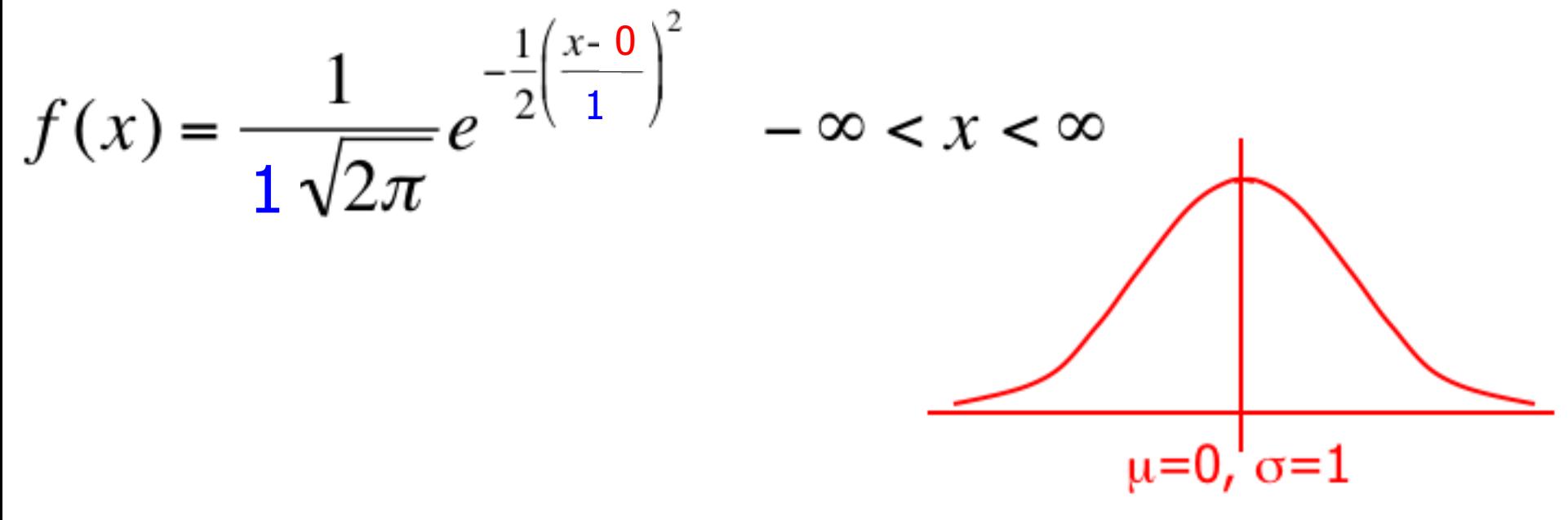

Όπως θα δούμε, κάθε κανονική κατανομή μπορεί να *μετατραπεί* σε τυποποιημένη κανονική κατανομή με απλές πράξεις. Αυτό κάνει τους υπολογισμούς ευκολότερους.

# Κανονική Κατανομή …

Η κανονική κατανομή καθορίζεται από δύο παραμέτρους: τον μέσο  $\mu$  και την τυπική απόκλιση  $\sigma$ . Αυξάνοντας τον μέσο *μετατοπίζεται* η καμπύλη προς τα δεξιά …

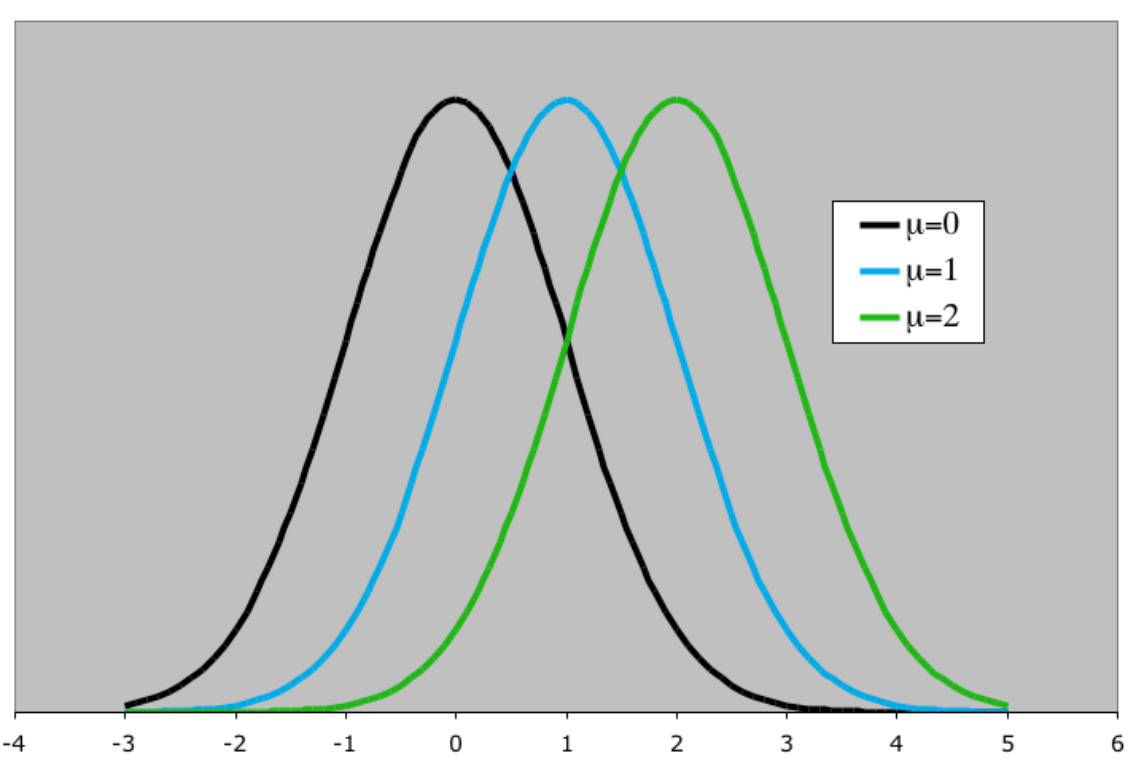

**Ίδια διακύμανση, διαφορετικός μέσος**

# Κανονική Κατανομή …

Η κανονική κατανομή καθορίζεται από δύο παραμέτρους: τον μέσο  $\mu$  και την τυπική απόκλιση  $\sigma$ . Αυξάνοντας την τυπική απόκλιση "*πλαταίνει*" η καμπύλη …

**Ίδιος μέσος, διαφορετικές τυπικές αποκλίσεις**

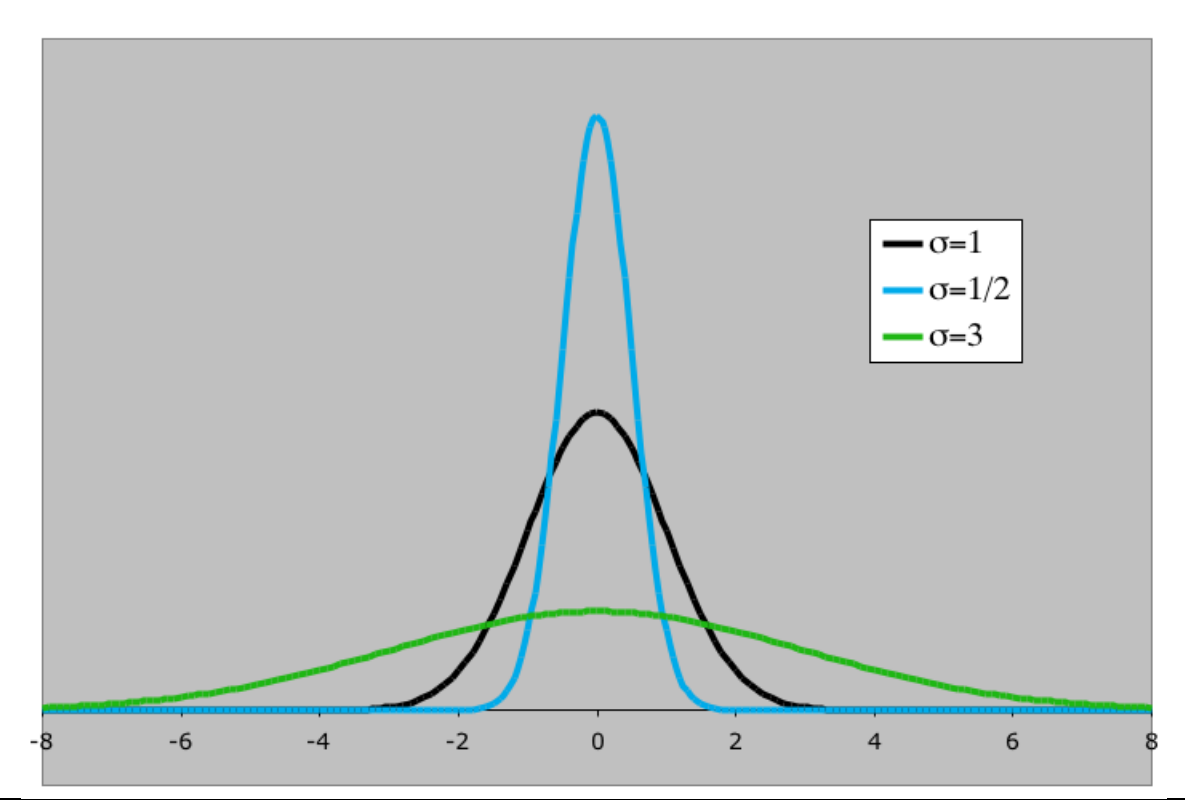

# Υπολογισμός πιθανοτήτων …

Μπορούμε να χρησιμοποιήσουμε την ακόλουθη συνάρτηση για να μετατρέψουμε οποιαδήποτε κανονική τυχαία μεταβλητή σε **τυποποιημένη** κανονική τυχαία μεταβλητή …

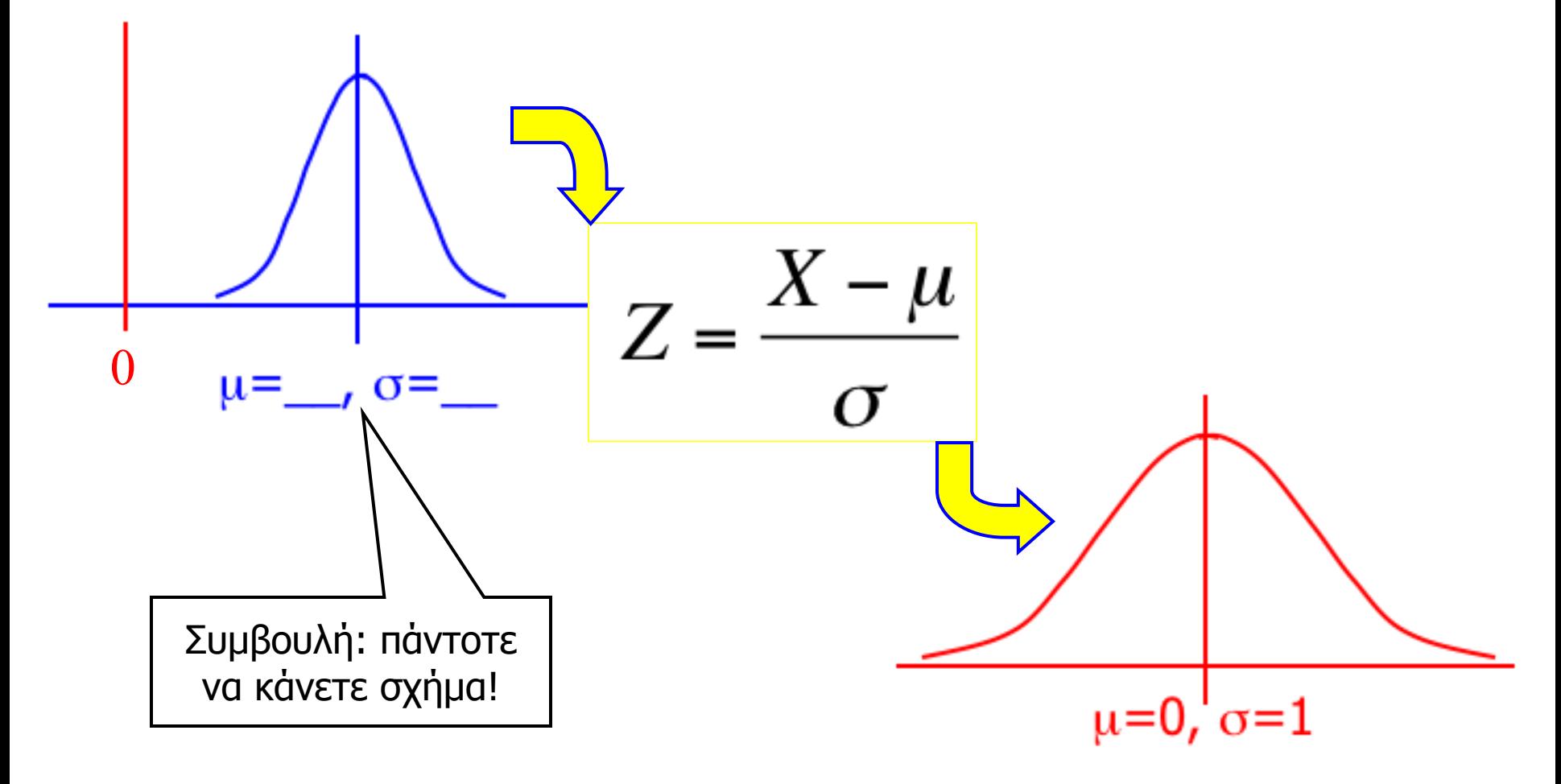

# Υπολογισμός πιθανοτήτων …

Μπορούμε να χρησιμοποιήσουμε την ακόλουθη συνάρτηση για να μετατρέψουμε οποιαδήποτε κανονική τυχαία μεταβλητή σε **τυποποιημένη** κανονική τυχαία μεταβλητή …

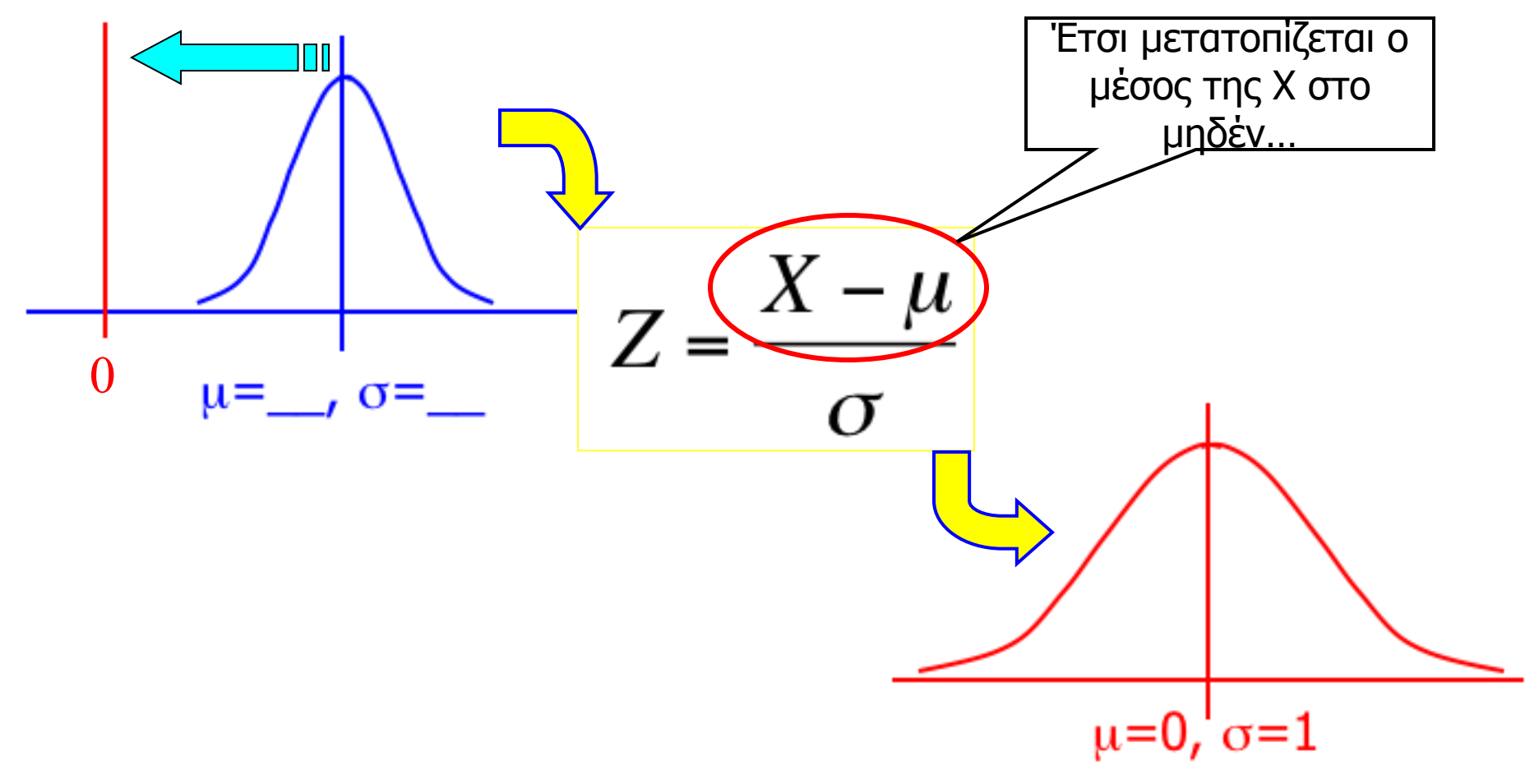

# Υπολογισμός πιθανοτήτων …

Μπορούμε να χρησιμοποιήσουμε την ακόλουθη συνάρτηση για να μετατρέψουμε οποιαδήποτε κανονική τυχαία μεταβλητή σε **τυποποιημένη** κανονική τυχαία μεταβλητή …

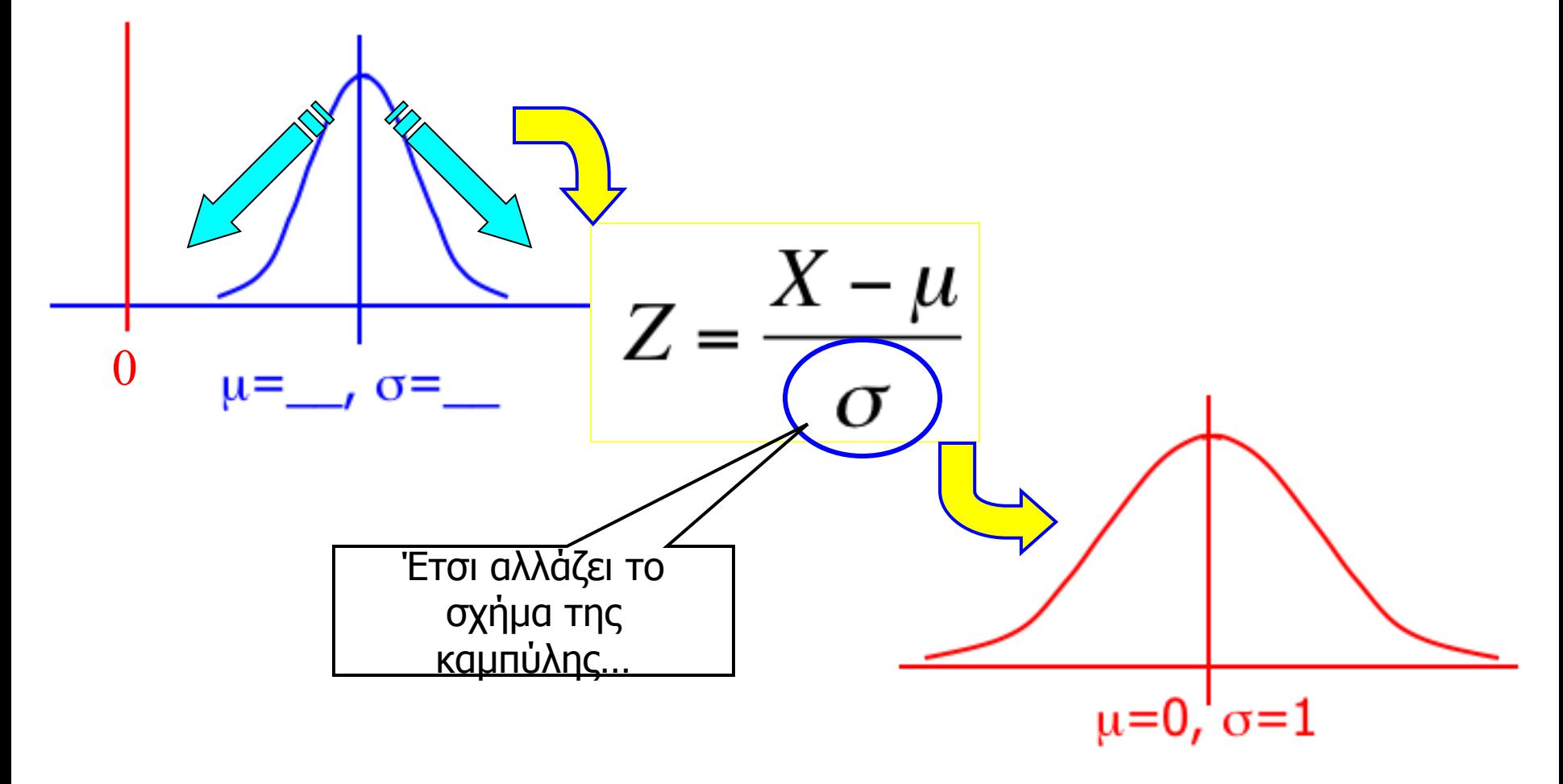

Υποθέτουμε ότι σε ένα πρατήριο βενζίνης η ημερήσια ζήτηση απλής βενζίνης έχει κανονική κατανομή με μέσο 1.000 γαλόνια και τυπική απόκλιση 100 γαλόνια.

Ένα πρωί ο διευθυντής παρατηρεί ότι στις δεξαμενές υπάρχουν ακριβώς 1.100 γαλόνια απλής βενζίνης.

Η επόμενη παράδοση είναι προγραμματισμένη προς το τέλος της ημέρας. Ο διευθυντής θα ήθελε να ξέρει την πιθανότητα να έχει αρκετή απλή βενζίνη για να ικανοποιήσει τη ζήτηση της ημέρας.

H ζήτηση έχει κανονική κατανομή με μέσο  $\mu = 1.000$  και τυπική απόκλιση σ = 100. Θέλουμε να υπολογίσουμε την πιθανότητα P(X < 1.100)

Γραφικά, θέλουμε να υπολογίσουμε :

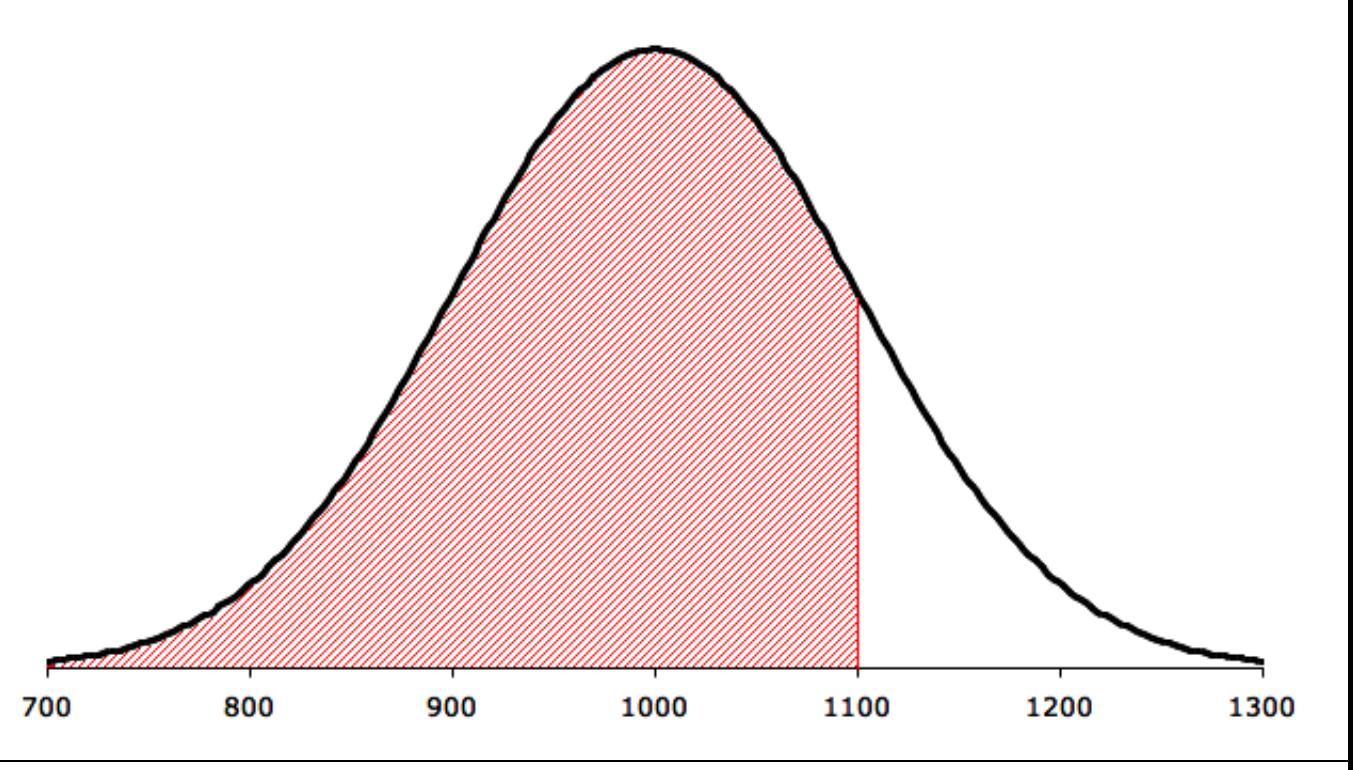

Το πρώτο βήμα να τυποποιήσουμε τη X. Ωστόσο, εάν κάνουμε οποιαδήποτε πράξη στη X πρέπει να κάνουμε την ίδια πράξη στο1.100. Επομένως,

$$
P(X < 1,100) = P\left(\frac{X - \mu}{\sigma} < \frac{1,100 - 1,000}{100}\right) = P(Z < 1.00)
$$

Το παρακάτω σχήμα δείχνει γραφικά τη ζητούμενη πιθανότητα.

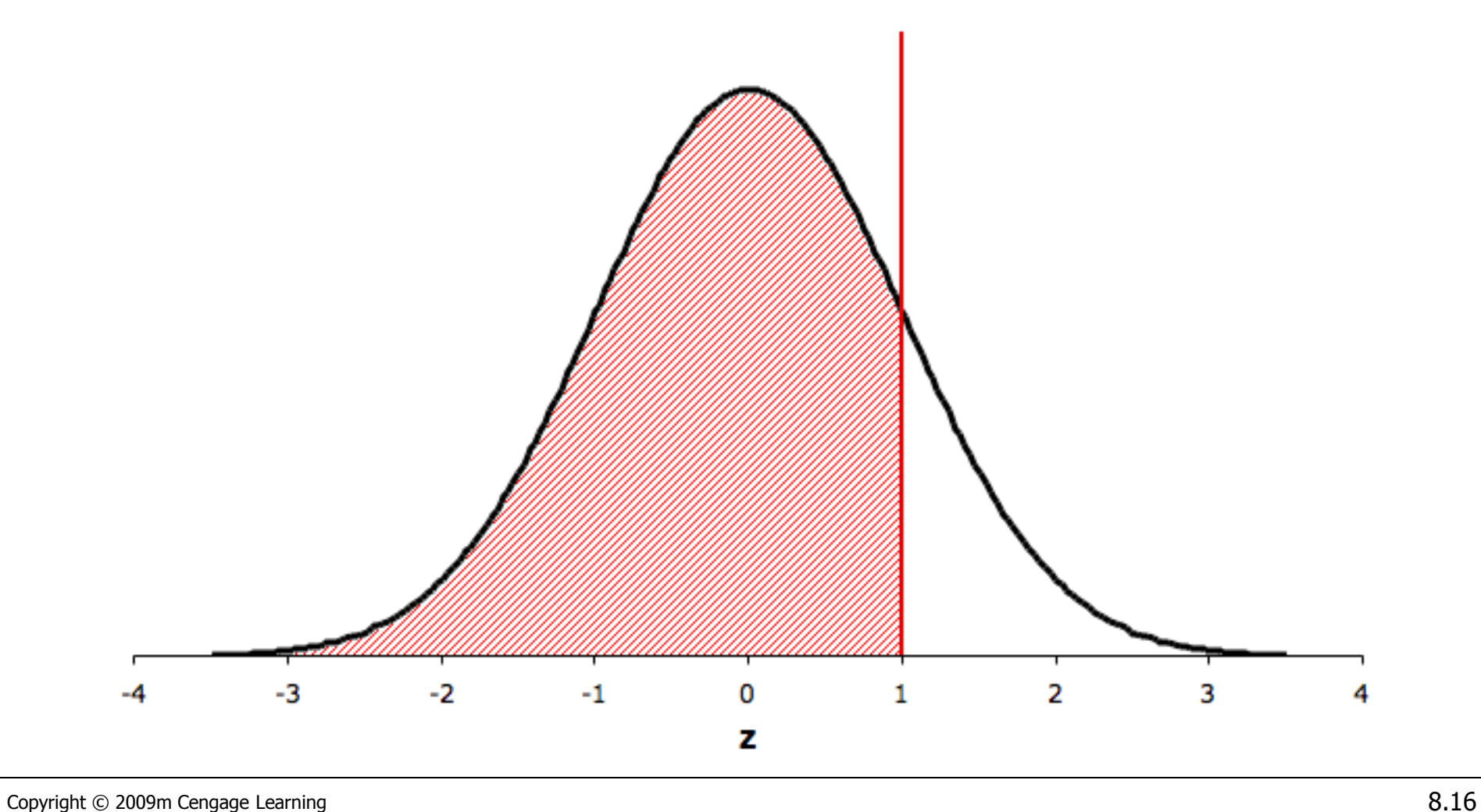

Οι τιμές της Z προσδιορίζουν τη θέση της αντίστοιχης τιμής της X.

H τιμή  $Z = 1$  αντιστοιχεί στην τιμή της X που είναι 1 τυπική απόκλιση πάνω από τον μέσο.

Σημειώστε ότι ο μέσος της Z, ο οποίος είναι 0, αντιστοιχεί στον μέσο της X.

Εάν γνωρίζουμε τον μέσο και την τυπική απόκλιση μιας κανονικά κατανεμημένης τυχαίας μεταβλητής, μπορούμε πάντοτε να μετασχηματίζουμε τον υπολογισμό πιθανοτήτων για την X σε υπολογισμό πιθανοτήτων για την Z.

Συνεπώς, χρειαζόμαστε μόνο έναν πίνακα, τον [Πίνακα](Hyperlinks/Chapter 8/Table 3.xls) [3](Hyperlinks/Chapter 8/Table 3.xls) στο Παράρτημα B, τον πίνακα πιθανοτήτων της τυποποιημένης κανονικής κατανομής.

Ο πίνακας αυτός είναι παρόμοιος με αυτούς που χρησιμοποιήσαμε για τη διωνυμική κατανομή και την κατανομή Poisson.

Δηλαδή, στον πίνακα καταγράφονται αθροιστικές πιθανότητες P(Z < z) για τιμές της z μεταξύ του −3.09 και του +3.09

Έστω ότι θέλουμε να υπολογίσουμε την πιθανότητα  $P(Z < -1.52)$ 

Bρίσκουμε πρώτα το  $-1.5$  στο αριστερό περιθώριο. Στη συνέχεια κινούμαστε κατά μήκος της γραμμής μέχρι να βρούμε την πιθανότητα κάτω από την επικεφαλίδα .02 Επομένως,

 $P(Z < -1.52) = .0643$ 

 $P(Z < -1.52) = .0643$ 

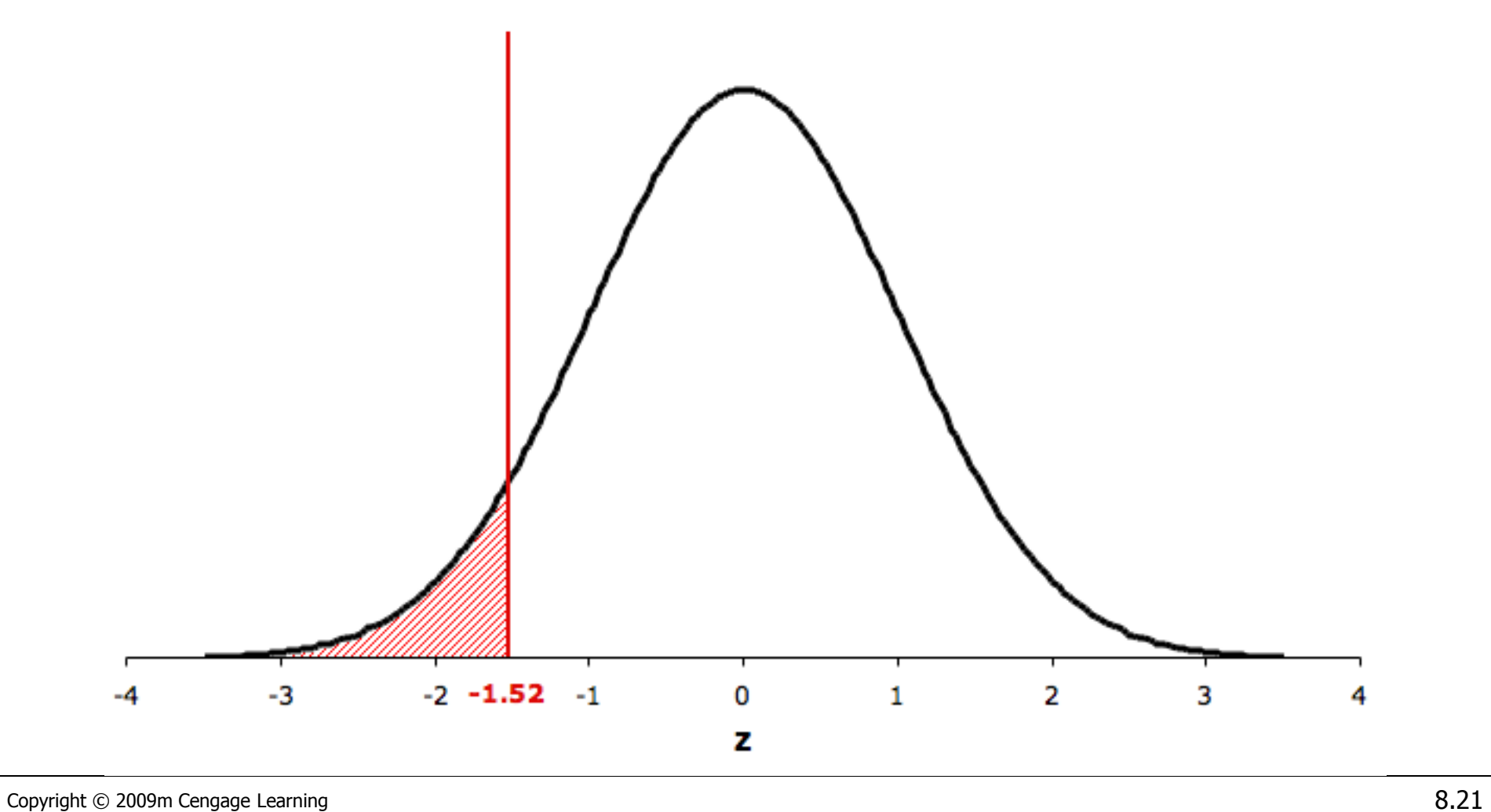

Όπως στην περίπτωση με τους Πίνακες 1 και 2, μπορούμε τώρα να καθορίσουμε την πιθανότητα η τυποποιημένη κανονική τυχαία μεταβλητή να είναι μεγαλύτερη από κάποια τιμή της z.

Για παράδειγμα, βρίσκουμε την πιθανότητα η Z να είναι μεγαλύτερη από 1.80 καθορίζοντας την πιθανότητα η Z να είναι μικρότερη από 1.80 και αφαιρώντας την τιμή αυτή από το 1.

Εφαρμόζοντας τον κανόνα συμπληρώματος έχουμε

$$
P(Z > 1.80) = 1 - P(Z < 1.80) = 1 - .9641 = .0359
$$

#### $P(Z > 1.80) = 1 - P(Z < 1.80) = 1 - .9641 = .0359$

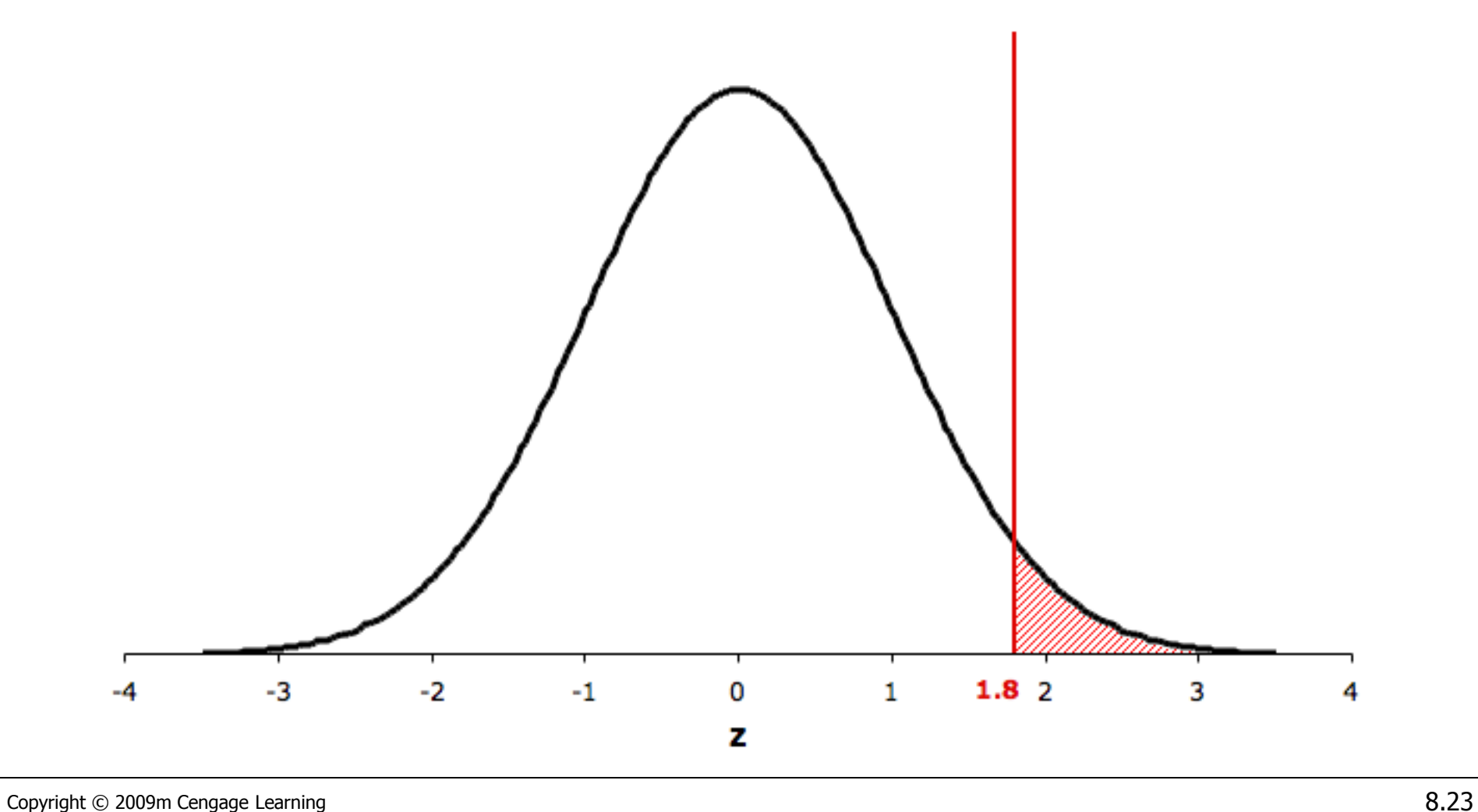

Μπορούμε επίσης εύκολα να καθορίσουμε την πιθανότητα μια τυποποιημένη κανονική τυχαία μεταβλητή να βρίσκεται μεταξύ 2 τιμών της z. Για παράδειγμα, υπολογίζουμε την πιθανότητα

 $P(-1.30 < Z < 2.10)$ 

Βρίσκουμε τις 2 αθροιστικές πιθανότητες και υπολογίζουμε τη διαφορά τους. Έχουμε

 $P(Z < -1.30) = .0968$ 

και

 $P(Z < 2.10) = .9821$ 

Συνεπώς,

$$
P(-1.30 < Z < 2.10) = P(Z < 2.10) - P(Z < -1.30) \\
= .9821 - .0968 = .8853
$$

#### $P(-1.30 < Z < 2.10) = .8853$

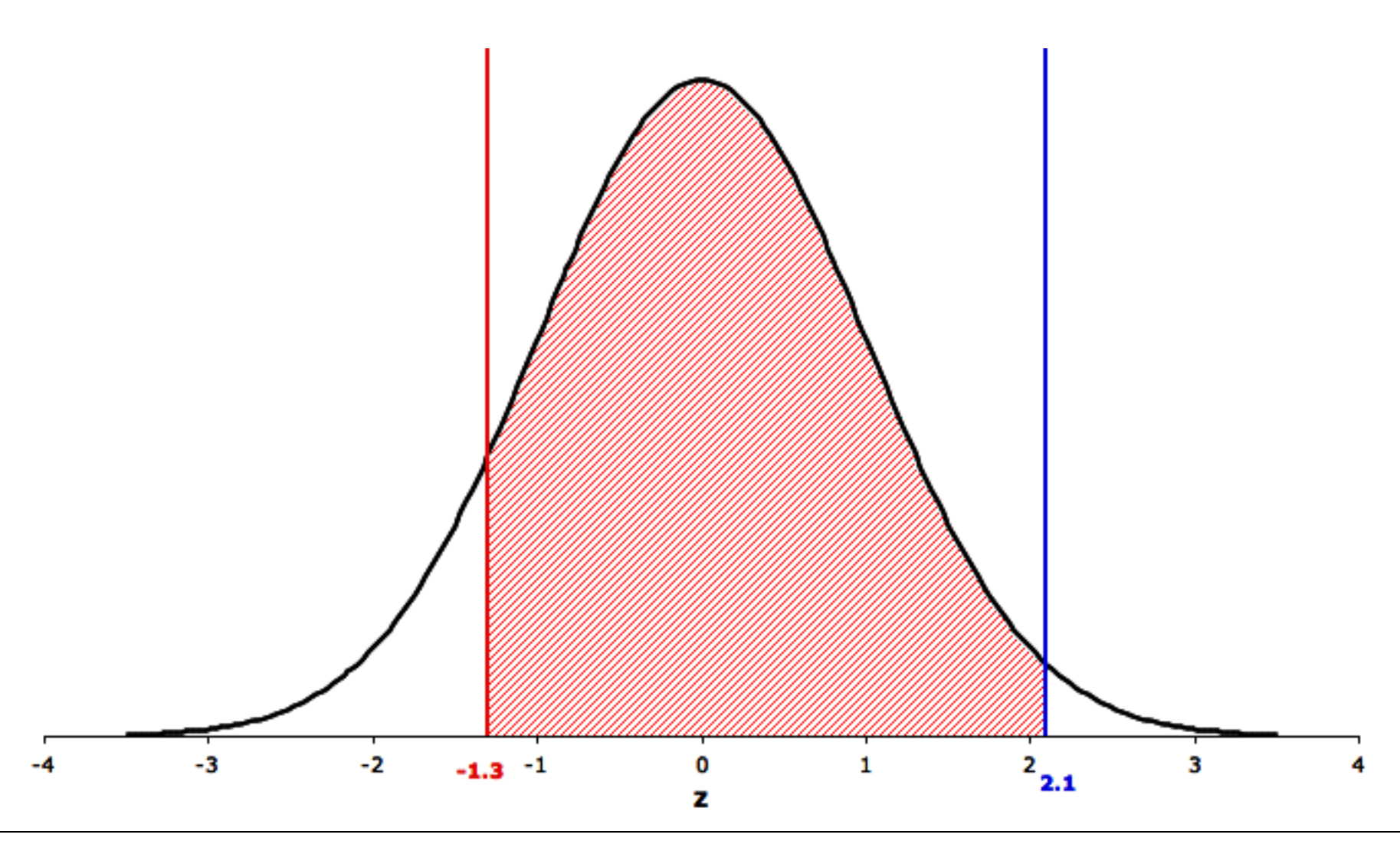

Σημειώστε ότι η μεγαλύτερη τιμή του z στον πίνακα είναι 3.09, και ότι P( Z < 3.09) = .9990. Αυτό σημαίνει ότι

$$
P(Z > 3.09) = 1 - .9990 = .0010
$$

Ωστόσο, επειδή ο πίνακας δεν περιέχει τιμές πέρα από το 3.09, προσεγγίζουμε οποιαδήποτε περιοχή πέρα από το 3.10 ως 0. Άρα,

$$
P(Z > 3.10) = P(Z < -3.10) \approx 0
$$

Θυμηθείτε ότι τους Πίνακες 1 και 2 μπορούσαμε να τους χρησιμοποιήσουμε για να βρούμε την πιθανότητα η X να *ισούται* με κάποια τιμή x, αλλά τώρα δεν θα κάνουμε το ίδιο με τον πίνακα της κανονικής κατανομής.

Θυμηθείτε ότι η κανονική τυχαία μεταβλητή είναι συνεχής και ότι η πιθανότητα μια συνεχής τυχαία μεταβλητή να ισούται με οποιαδήποτε μεμονωμένη τιμή είναι 0.

Τελικά, επιστρέφοντας στο Παράδειγμα 8.2, η πιθανότητα που αναζητάμε είναι

 $P(X < 1,100) = P(Z < 1.00) = .8413$ 

#### $P(X < 1,100) = P(Z < 1.00) = .8413$

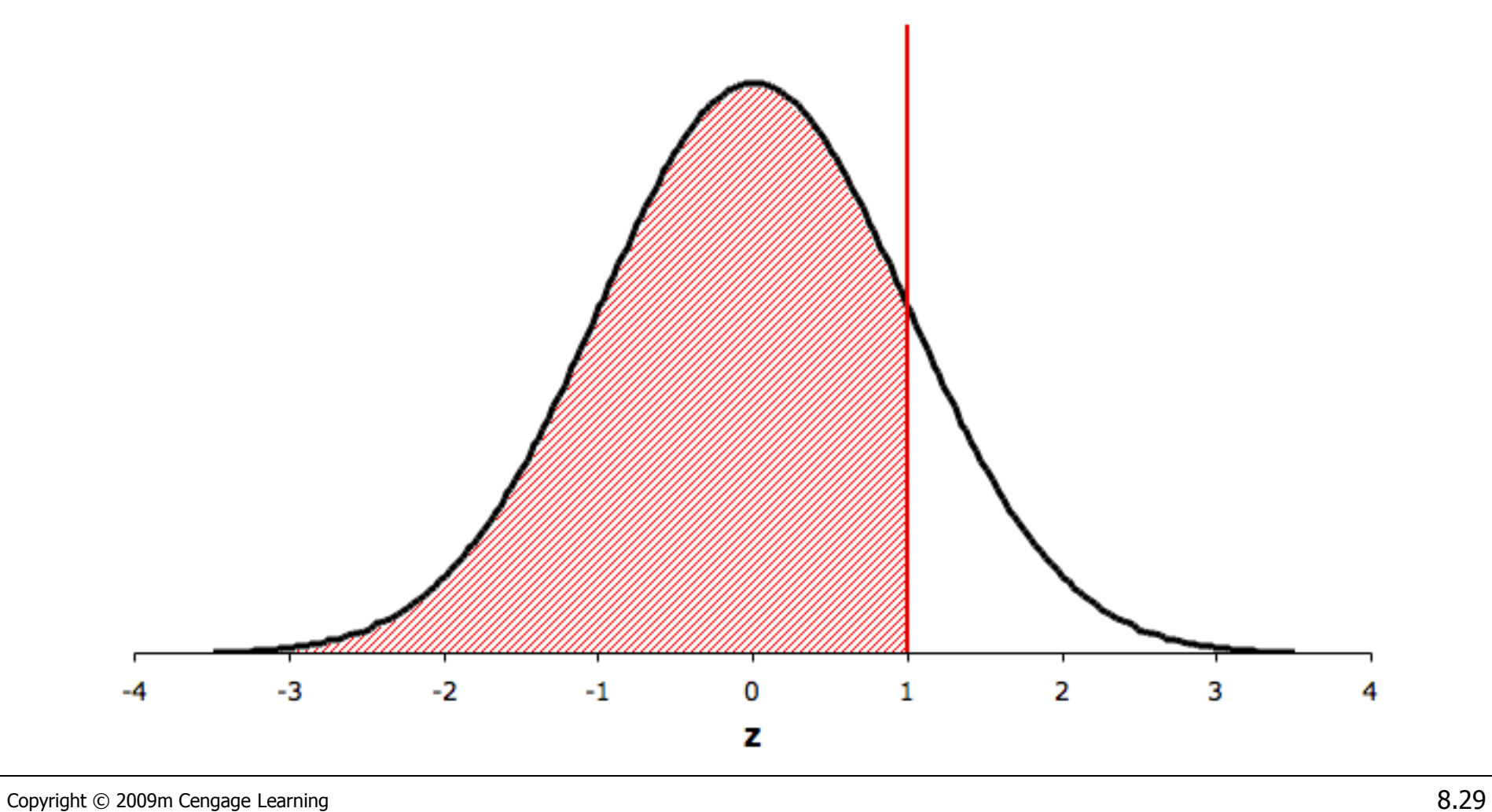

#### **ΟΙΚΟΝΟΜΙΚΗ ΕΦΑΡΜΟΓΗ: Μέτρηση Κινδύνου**

Έχουμε δει οικονομικές εφαρμογές μελετώντας τη μείωση της διακύμανσης της απόδοσης μιας επένδυσης. Δεν έχουμε όμως εξηγήσει γιατί ο κίνδυνος μετριέται μέσω της διακύμανσης και της τυπικής απόκλισης, το οποίο γίνεται στο επόμενο παράδειγμα.

Θεωρήστε μια επένδυση της οποίας οι αποδόσεις έχουν κανονική κατανομή με μέσο 10% και τυπική απόκλιση 5%. a. Να υπολογίσετε την πιθανότητα να χάσουμε χρήματα. b. Να υπολογίσετε την πιθανότητα να χάσουμε χρήματα, όταν η τυπική απόκλιση είναι ίση με 10%.

a Από την επένδυση χάνουμε χρήματα όταν η απόδοση είναι αρνητική. Επομένως ζητάμε την

 $P(X < 0)$ 

Το πρώτο βήμα είναι να τυποποιήσουμε και την X και την τιμή 0 στην έκφραση της πιθανότητας.

$$
P(X < 0) = P\left(\frac{X-\mu}{\sigma} < \frac{0-10}{5}\right) = P(Z < -2.00)
$$

Από τον Πίνακα 3 βρίσκουμε

$$
P(Z < -2.00) = .0228
$$

Συνεπώς η πιθανότητα ζημίας είναι .0228

b. Εάν αυξήσουμε την τυπική απόκλιση στο 10% η πιθανότητα να υποστούμε ζημία γίνεται

$$
P(X < 0) = P\left(\frac{X - \mu}{\sigma} < \frac{0 - 10}{10}\right)
$$

$$
= P(Z < -1.00)
$$

$$
=.1587
$$

# Υπολογισμός Τιμών της Z…

Συχνά θέλουμε να υπολογίσουμε κάποια τιμή της Z για μια δεδομένη πιθανότητα, δηλ. έχοντας δεδομένη μια περιοχή εμβαδού (A) κάτω από την καμπύλη, ποια είναι η τιμή της z ( $z_A$ ) στον οριζόντιο άξονα που δίνει το αντίστοιχο εμβαδό; Αυτό σημαίνει ότι:

 $P(Z > z_A) = A$ 

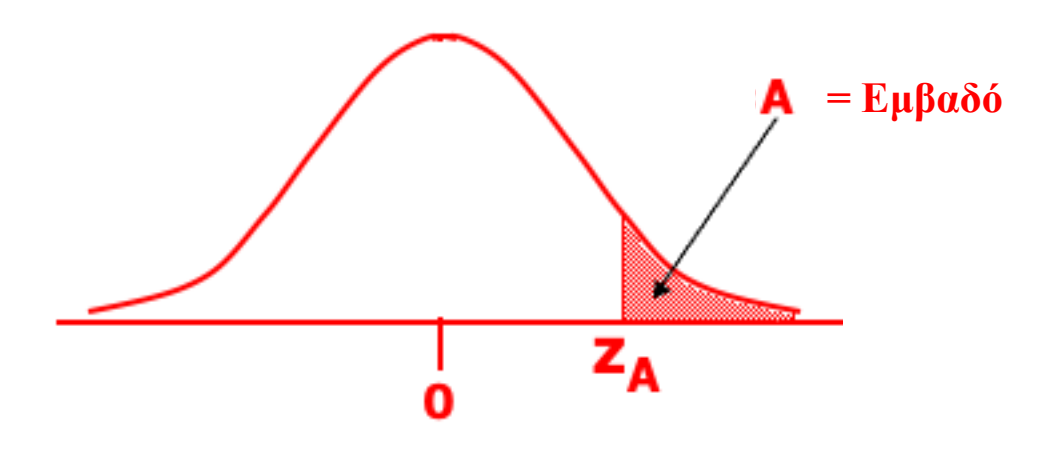

# Υπολογισμός Τιμών της Z…

Ποια τιμή της z αντιστοιχεί σε εμβαδό 2.5% κάτω από την καμπύλη; Δηλαδή ποια είναι η τιμή  $z_{0.25}$ ;

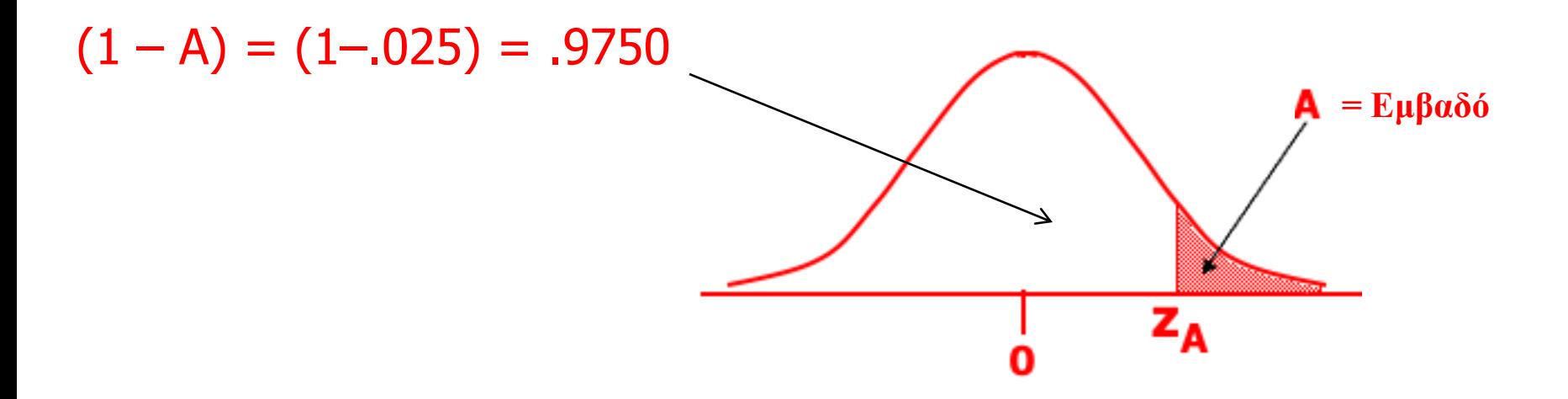

Εάν κάνετε "αντίστροφη αναζήτηση" στον Πίνακα 3 για το .9750, θα βρείτε την αντίστοιχη τιμή  $z_1 = 1.96$ Aφού P(z > 1.96) = .025, λέμε ότι: **z**<sub>025</sub> = 1.96

## Κατανομή Student **t** …

Εδώ το γράμμα *t* χρησιμοποιείται για να αναπαραστήσει μια τυχαία μεταβλητή. Η συνάρτηση πυκνότητας για την κατανομή Student *t* είναι …

$$
f(t) = \frac{\Gamma[(\nu+1)/2]}{\sqrt{\nu\pi}\Gamma(\nu/2)} \left[1 + \frac{t^2}{\nu}\right]^{-(\nu+1)/2}
$$

ν (νι) είναι *οι βαθμοί ελευθερίας*, και Γ (συνάρτηση Γάμμα) είναι Γ(k)=(k-1)(k-2)…(2)(1)

## Κατανομή Student **t** …

Όπως και η τυποποιημένη κανονική κατανομή, η κατανομή Student *t* έχει σχήμα "λόφου" και είναι συμμετρική ως προς το 0 (μέσος):

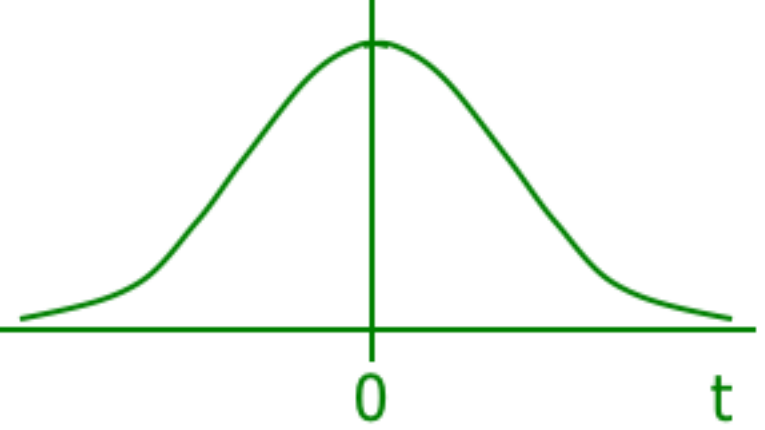

Ο μέσος και η διακύμανση της τυχαίας μεταβλητής Student t είναι  $E(t) = 0$ 

και

$$
V(t) = \frac{v}{v-2} \qquad \qquad \gamma t \alpha \quad v > 2.
$$

# Κατανομή Student **t** …

Όπως το µ και το σ καθορίζουν την κανονική κατανομή, εδώ το ν, οι βαθμοί ελευθερίας, καθορίζουν την κατανομή Student *t* :

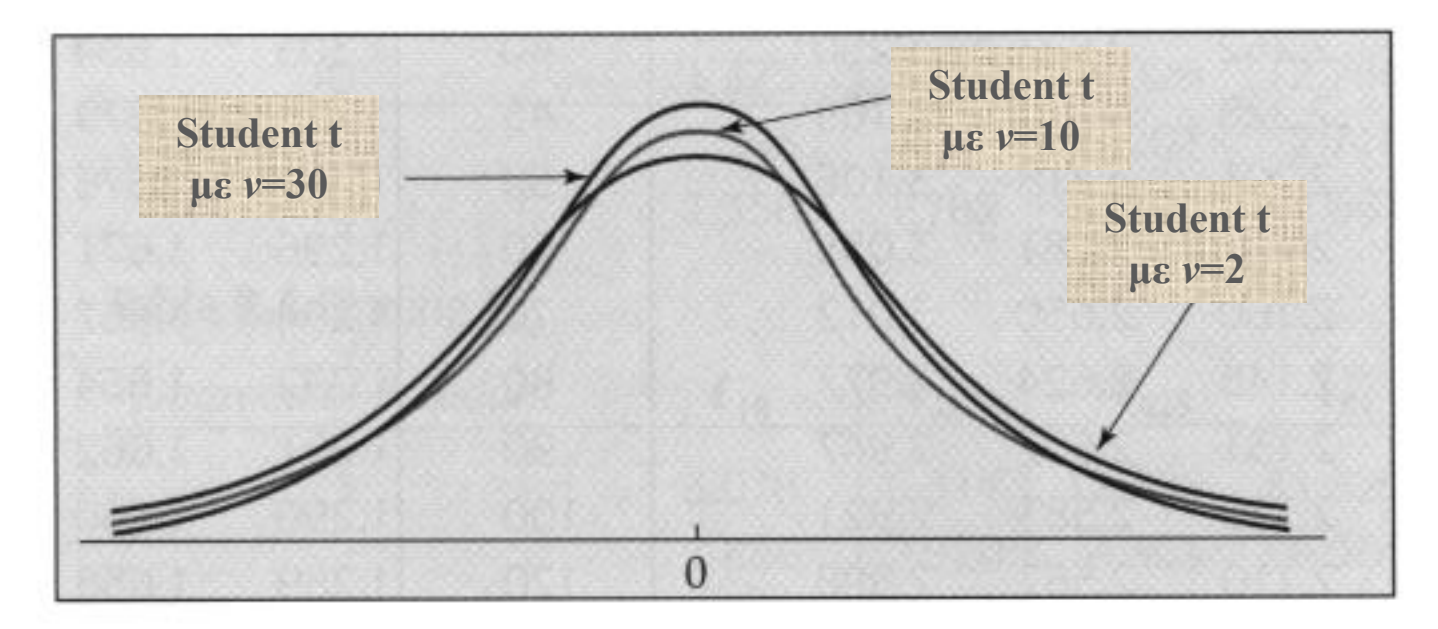

Όσο οι βαθμοί ελευθερίας αυξάνονται, η κατανομή *t* προσεγγίζει την τυποποιημένη κανονική κατανομή.

# Υπολογισμός τιμών της Student **t** …

Η κατανομή student *t* χρησιμοποιείται ευρέως στην επαγωγική στατιστική. Ο πίνακας 4 στο Παράρτημα B δίνει τιμές της  $t_{A,v}$ 

Δηλαδή, τιμές μιας τυχαίας μεταβλητής Student *t* με βαθμούς ελευθερίας έτσι ώστε:

$$
P(t > t_{A,v}) = A
$$

Οι τιμές του A είναι προκαθορισμένες "κρίσιμες" τιμές, τυπικά κινούνται σε  $10\%, 5\%, 2.5\%, 1\%$  και  $1/2\%$ .

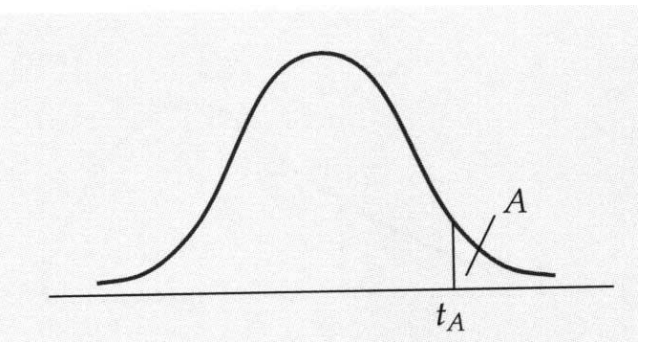

#### Χρήση του πίνακα **t** ([Πίνακας](Hyperlinks/Chapter 8/Table 4.xls) [4](Hyperlinks/Chapter 8/Table 4.xls)) για τιμές …

Για παράδειγμα, εάν θέλουμε την τιμή της *t* με 10 βαθμούς ελευθερίας έτσι ώστε το εμβαδό κάτω από την καμπύλη *t* να  $\epsilon$ ίναι . $05$ : Εμβαδό κάτω από την καμπύλη για την τιμή (t<sub>A</sub>): ΣΤΗΛΗ

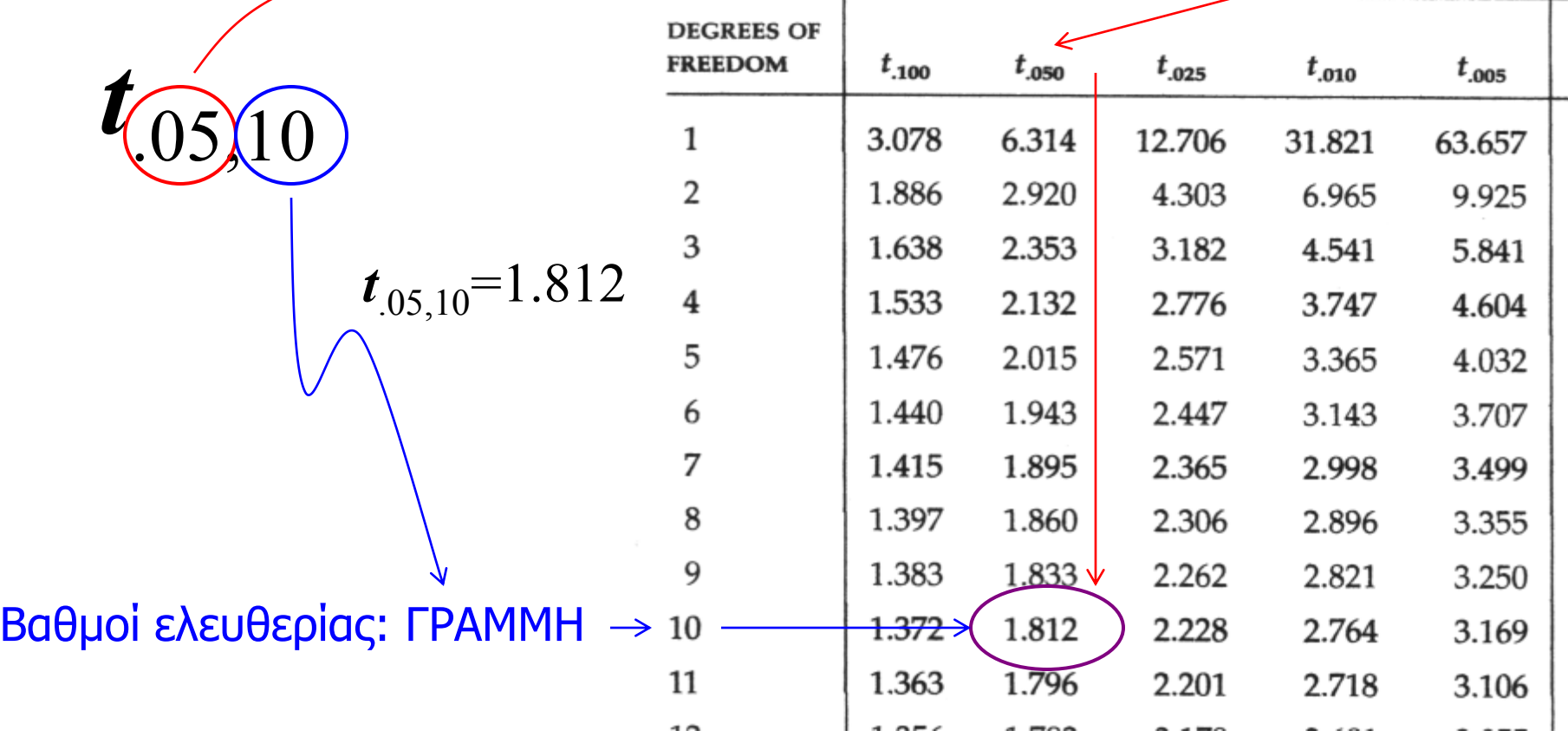